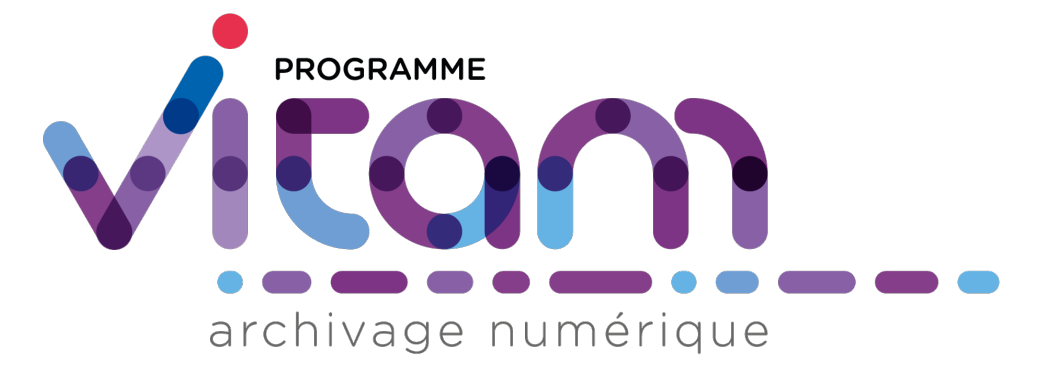

# **VITAM-UI (7.0.1) - Changelog** *Version 7.0.1*

**VITAM-UI**

**déc. 14, 2023**

## Table des matières

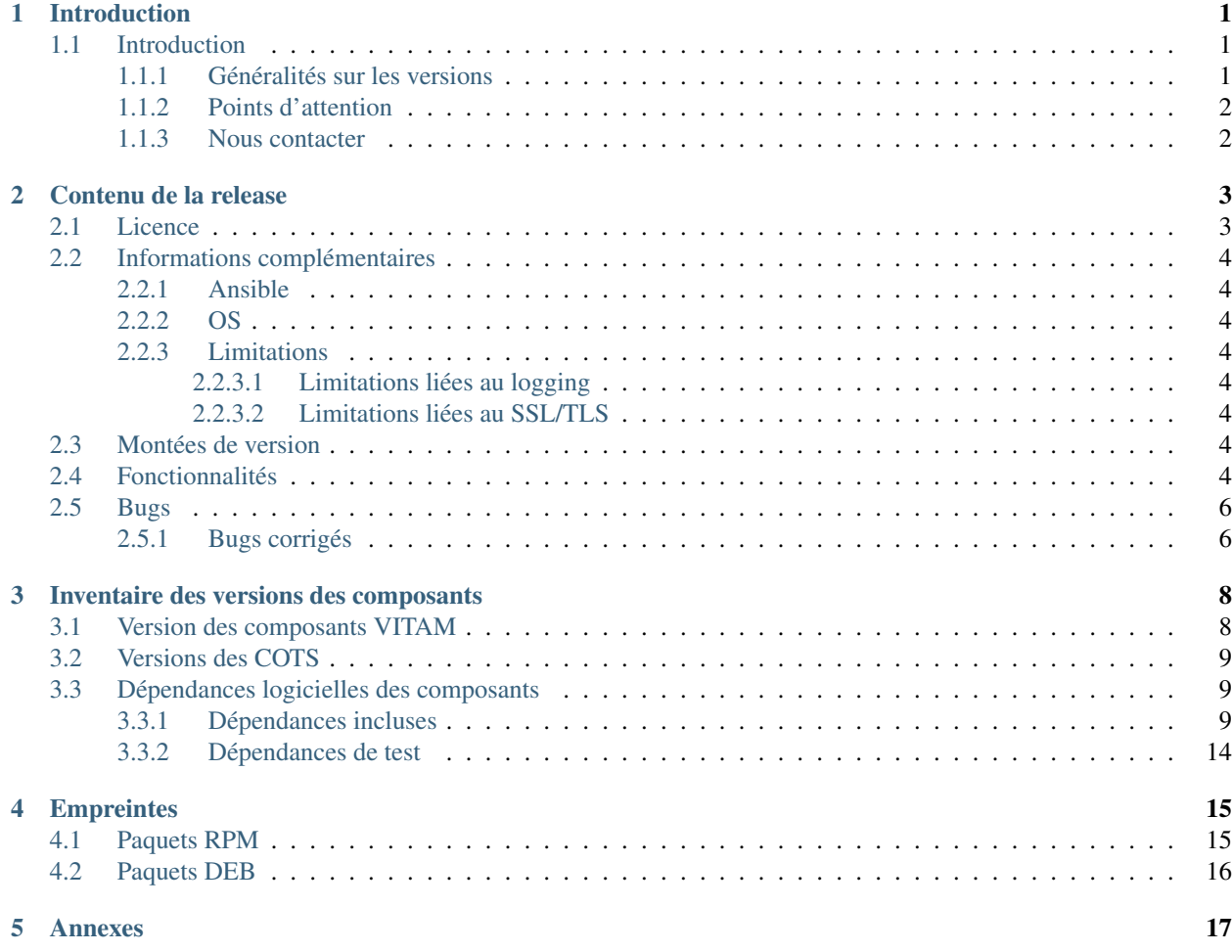

# CHAPITRE<sup>1</sup>

## Introduction

### <span id="page-2-1"></span><span id="page-2-0"></span>**1.1 Introduction**

Ce document décrit les nouveautés, améliorations, informations et instructions de support pour le front-office VITAM-UI de la solution VITAM version 7.0.1.

Ce document est exact au moment de la publication de la version 7.0.1-1. Une mise à jour sera effectuée à chaque livraison d'un correctif de la version 1.1.1

#### <span id="page-2-2"></span>**1.1.1 Généralités sur les versions**

La numérotation des versions logicielles VITAM-UI respecte le schéma suivant : X.Y.Z(-P).

- ∙ X : version majeure (V1, V2, V3)
- ∙ Y : version mineure (de type release, intitulées « R.Y . », contenant les nouvelles fonctionnalités)
- ∙ Z : version bugfix
- ∙ P : patch suite à bug critique (ne porte que sur les composants impactés)

TABLEAU 1: Tableau récapitulatif des versions de la solution logicielle VITAM

<span id="page-2-3"></span>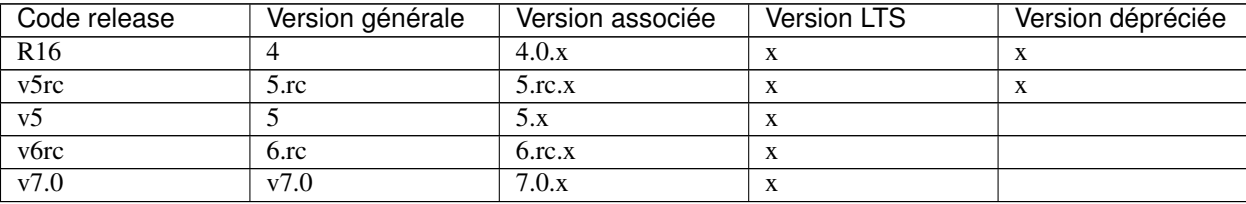

#### <span id="page-3-0"></span>**1.1.2 Points d'attention**

Un focus sur les détails des nouveautés et modifications est disponible au chapitre « Contenu de la release/Nouveautés et modifications ».

Des informations complémentaires et limitations sont portées à votre attention au chapitre « Contenu de la release/Informations complémentaires ».

#### <span id="page-3-1"></span>**1.1.3 Nous contacter**

[contact@programmevitam.fr](mailto:contact@programmevitam.fr)

### Contenu de la release

#### <span id="page-4-1"></span><span id="page-4-0"></span>**2.1 Licence**

Ce logiciel est publié avec les licences suivantes :

- ∙ Le code source est publié sous licence [CeCILL 2.1](http://www.cecill.info/licences/Licence_CeCILL_V2.1-en.txt) [1](#page-4-2)
- ∙ La documentation est publiée sous licence [Licence ouverte V2](http://www.etalab.gouv.fr/wp-content/uploads/2017/04/ETALAB-Licence-Ouverte-v2.0.pdf) [2](#page-4-3)

This software is licensed under the following terms & conditions :

- ∙ The source code is licensed under the [CeCILL 2.1](http://www.cecill.info/licences/Licence_CeCILL_V2.1-en.txt) [3](#page-4-4) license
- ∙ The documentation is compatible with the [Creative Commons CC-By-SA 2.0 license](https://creativecommons.org/licenses/by-sa/2.0/) [4](#page-4-5)

## VITAM-UI Highlights

∙ 1432 feature/vas-11635 : update internal ontologies for search units by persistent identifier

#### Description

```
L'objectif de cette PR est d'ajouter les identifiants pérennes comme d'autres
˓→filtres de recherche.
```
∙ 1337 story #10858 (archive-search|collect) : add GOT physical objects display

```
Description
```

```
Affichage des objets physiques des GOTs dans les applications archive-search et
˓→collect.
```
∙ 1332 STORY 11396 translation commonization

```
Description
cette pr permet de faire la communisation des fichiers de traduction
```

```
1. http://www.cecill.info/licences/Licence_CeCILL_V2.1-en.txt
```

```
2. http://www.etalab.gouv.fr/wp-content/uploads/2017/04/ETALAB-Licence-Ouverte-v2.0.pdf
```

```
4. https://creativecommons.org/licenses/by-sa/2.0/
```
<span id="page-4-4"></span><sup>3.</sup> http://www.cecill.info/licences/Licence\_CeCILL\_V2.1-en.txt

∙ 1331 [VAS] 11397 : commonize read ontology fields service

#### <span id="page-5-0"></span>**2.2 Informations complémentaires**

#### <span id="page-5-1"></span>**2.2.1 Ansible**

La version d'Ansible requise pour l'installation de la solution logicielle est au minimum la version 2.9

Merci de vous reporter à la documentation d'installation pour plus de précisions.

#### <span id="page-5-2"></span>**2.2.2 OS**

Centos 7, AlmaLinux 9, Debian 10 et Debian 11 sont supportés dans cette release comme OS d'installation des composants de la solution logicielle.

#### <span id="page-5-3"></span>**2.2.3 Limitations**

#### <span id="page-5-4"></span>**2.2.3.1 Limitations liées au logging**

Selon le système d'exploitation utilisé, la configuration par défaut de rsyslog peut le faire *logger* l'intégralité des logs *INFO* (et plus), y compris les logs vitam, dans le fichier de log central du système. La taille de ce dernier peut alors devenir problématique. Il convient dans ce cas d'exclure la *facility local0* (facility syslog utilisée par VITAM) de la règle de log par défaut de rsyslog.

#### <span id="page-5-5"></span>**2.2.3.2 Limitations liées au SSL/TLS**

L'activation du chiffrement SSL avec authentification client sur les flux à destination des offres de stockage peut avoir un impact sur les performances (problème de réutilisation des connexions TLS entre 2 appels). Seule la version 1.2 du protocole TLS est supportée.

#### <span id="page-5-6"></span>**2.3 Montées de version**

Note : Merci de consulter le Document de Montées de Version pour toute montée de version.

### <span id="page-5-7"></span>**2.4 Fonctionnalités**

∙ 1504 Feature/vas-11788 : rename signature policy fields

```
Description
L'objectif de cette PR est d'effectuer la modification du modèle des contrat d
˓→'entrée suite aux évolutions du modèle de signature électronique.
```
∙ 1488 [VAS] Bug 11702 : pastis enable external identifier for PUA and PA

Description

```
affiche le champ ID si les identifiant externe sont activé pour les 2 modes de
˓→pastis
```
∙ 1481 [VAS] Bug 11710 : filing holding in orphans node

Description

Bugs sur les unités sans rattachement

∙ 1447 [VAS] Story 11586 : add signed document policy in ingest contract creation

Description

```
En tant qu'archiviste Je veux ajouter des paramètres de contrôle de la présence/
˓→absence d'éléments concernant des archives signées électroniquement Afin d
˓→'autoriser ou non leur prise en charge
```
∙ 1433 Story-11459 : Add java options for stopping services on OutOfMemoryError

Description

L'objectif de cette US est de mette en oeuvre le flag -XX:+ExitOnOutOfMemoryError, ˓<sup>→</sup>qui force l'arrêt complet de la JVM pour ne pas avoir de service zombi.

∙ 1416 [VAS] Story 8084 : add orphan node in filing leaves tree view

Description

Recherche : Identifier et consulter les unités archivistiques sans rattachement

∙ 1432 feature/vas-11635 : update internal ontologies for search units by persistent identifier

Description

```
L'objectif de cette PR est d'ajouter les identifiants pérennes comme d'autres
˓→filtres de recherche.
```
∙ 1365 Story 10410 : update labels, css and layouts for external params app

Description

\*Description des modifications\*

- ∙ 1335 Story #11293 pastis standalone
- ∙ 1337 story #10858 (archive-search|collect) : add GOT physical objects display

Description

```
Affichage des objets physiques des GOTs dans les applications archive-search et
˓→collect.
```
∙ 1332 STORY 11396 translation commonization

```
Description
```
cette pr permet de faire la communisation des fichiers de traduction

∙ 1331 [VAS] 11397 : commonize read ontology fields service

### <span id="page-7-0"></span>**2.5 Bugs**

#### <span id="page-7-1"></span>**2.5.1 Bugs corrigés**

- ∙ 1584 CP 7.0 Story #12096 : Fix service registration when colocalisation with consul server.
- ∙ 1546 Story #11558 fix(ci) : pastis standalone build step
- ∙ 1517 [VAS] Bug 11776 : refresh count on leaves after track total hits request
- ∙ 1515 bugs #11802 fix(archive-search) : modal workflow for update management. . .
- ∙ 1513 Story 11821 fix dslquery with JsonNode
- ∙ 1498 bugs #11817 fix(pastis) : refactor notice class to avoid security issues
- ∙ 1511 Story 11821 : fix audit dsl request projection attribute
- ∙ 1510 [VAS] Bug 11726 : fix operations role update in script
- ∙ 1507 Story #11821 : Fix audit multiquery and angular audit-create component
- ∙ 1503 [VAS] Bug 11535 : rename access contract error
- ∙ 1505 [VAS] bug 11726 : add role ROLE\_GET\_AUDITS
- ∙ 1500 bugs #11641 fix(archive-unit-count) : bad counter feedback on exclusio. . .
- ∙ 1495 Story 11789 : Fix parameterized audit threshold
- ∙ 1496 [VAS] bug 11702 : checkfor PA external id to
- ∙ 1493 BUG #11623 export csv ko
- ∙ 1461 Bug/Vas-11649 : handle wrong stats on accession register
- ∙ 1488 [VAS] Bug 11702 : pastis enable external identifier for PUA and PA
- ∙ 1481 [VAS] Bug 11710 : filing holding in orphans node
- ∙ 1489 Bug/Vas-11802 : fix unit test failed on previous PR
- ∙ 1482 VAS/Bug-11469 : fix wrong messages for elimination analysis
- ∙ 1483 Bugs #11802 fix(archive-search) : error workflow on only default thresholds
- ∙ 1465 [VAS] Story 8084 : remove tree nodes from orphans node
- ∙ 1468 Story 11791 : Fix mongo scripts for multi-instance of components ui-collect & ui-pastis.
- ∙ 1474 bugs #11641 fix(archive-unit-count) : reset properly trackTotalHits lo. . .
- ∙ 1471 BUG #11527 : add disabled mode to action buttons
- ∙ 1472 [VAS] Bug 11792 : fix for build
- ∙ 1469 story #11485 fix(pastis-standalone) : fix profile uploading
- ∙ 1470 [VAS] Bug 11792 : change forbidden behavior
- ∙ 1467 BUG #11777 fix download boredereau
- ∙ 1459 [VAS] :bug-11607 : remove sanitize check on provider dtos
- ∙ 1456 bugs #11641 fix : permanent loading at exact count load
- ∙ 1409 story #11496 fix(archive-search) : missing search for trackTotalHits + bug #11641 fix(ui-frontendcommon) : archive-unit-count component state
- ∙ 1438 [VAS] Bug 11702 : pastis 500 on check and show id
- ∙ 1431 [VAS] Bug 11541 : filing holding tree not retrieved
- ∙ 1424 Revert » VAS-11340 : minor upgrade on guava library »
- ∙ 1412 story #11542 (style) : add all fr translations from Vitam messages
- ∙ 1353 Story 11422 : Pastis update CodeListVersionss tag for rng profil generation
- ∙ 1375 story 11496 (collect|archive-search) : update 10k items management
- ∙ 1399 Bug 11537 : fix access to collect and management contract
- ∙ 1380 Bug 11537 : avoid reset tenant in startup service
- ∙ 1396 Bug/Vas-11472 : fix mgt contract creation script
- ∙ 1383 Bug/Vas-11487 : fix downloading objects issue
- ∙ 1394 Bug/Vas-11472 : fix mgt contract creation script
- ∙ 1336 Story 11472 : Fix profile creation for management contract app.
- ∙ 1379 bug/vas-11487 : fix download bug
- ∙ 1361 story #11488 : Fix message when creating a profile with a description. . .
- ∙ 1367 [VAS] Bug 11519 : collect filing plan not loading because of access contract fixes
- ∙ 1362 [VAS] Bug 11519 : collect problems after access contract fixes
- ∙ 1364 story 11507 : fix bug track total hits
- ∙ 1360 [Fixes] Story #10858 display physical objects
- ∙ 1351 [VAS]Bug/11461 : update access contract usage on collect
- ∙ 1352 VAS-10858 : fix build error
- ∙ 1345 [VAS] Bug 10529 : add OpType TRANSFER\_REPLY in accession register details
- ∙ 1344 [VAS] Bug 11465 : can not select ontology in collect app
- ∙ 1333 [VAS] 11430 : correct transfer Acknowledgment operation issue
- ∙ 1328 story #11387 fix(referential) : fix bad behavior in usage and service. . .
- ∙ 1318 Bug/VAS-11415 : fix bug on upload project in collect
- ∙ 1329 [VAS] Story 11404 : fix tests
- ∙ 1327 Story #11404 (archive-search|collect) : fix search rule position display
- ∙ 1319 [VAS] 11330 : change error message

# Inventaire des versions des composants

## <span id="page-9-1"></span><span id="page-9-0"></span>**3.1 Version des composants VITAM**

<span id="page-9-2"></span>

| Composant                       | Type                     | Version     |
|---------------------------------|--------------------------|-------------|
| vitamui-archive-search-external | paquet logiciel VITAM-UI | $7.0.1 - 1$ |
| vitamui-archive-search-internal | paquet logiciel VITAM-UI | $7.0.1 - 1$ |
| vitamui-cas-server              | paquet logiciel VITAM-UI | $7.0.1 - 1$ |
| vitamui-iam-external            | paquet logiciel VITAM-UI | $7.0.1 - 1$ |
| vitamui-iam-internal            | paquet logiciel VITAM-UI | $7.0.1 - 1$ |
| vitamui-ingest-external         | paquet logiciel VITAM-UI | $7.0.1 - 1$ |
| vitamui-ingest-internal         | paquet logiciel VITAM-UI | $7.0.1 - 1$ |
| vitamui-referential-external    | paquet logiciel VITAM-UI | $7.0.1 - 1$ |
| vitamui-referential-internal    | paquet logiciel VITAM-UI | $7.0.1 - 1$ |
| vitamui-security-internal       | paquet logiciel VITAM-UI | $7.0.1 - 1$ |
| vitamui-ui-archive-search       | paquet logiciel VITAM-UI | $7.0.1 - 1$ |
| vitamui-ui-identity             | paquet logiciel VITAM-UI | $7.0.1 - 1$ |
| vitamui-ui-identity-admin       | paquet logiciel VITAM-UI | $7.0.1 - 1$ |
| vitamui-ui-ingest               | paquet logiciel VITAM-UI | $7.0.1 - 1$ |
| vitamui-ui-portal               | paquet logiciel VITAM-UI | $7.0.1 - 1$ |
| vitamui-ui-referential          | paquet logiciel VITAM-UI | $7.0.1 - 1$ |
| doc                             | documentation            | $7.0.1 - 1$ |

TABLEAU 1 – Composants VITAM-UI

### <span id="page-10-0"></span>**3.2 Versions des COTS**

<span id="page-10-3"></span>

| Composant | Source                | Version |
|-----------|-----------------------|---------|
| MongoDB   | Packages RPM editeurs | 5.0.13  |
| Logstash  | Packages RPM editeurs | 7.8.    |
| Consul    | Package RPM Vitam     | .12.4   |

TABLEAU 2 – COTS fournis par VITAM

<span id="page-10-4"></span>

| Composant                       | Source           | Version                                      |
|---------------------------------|------------------|----------------------------------------------|
| <b>Rsyslog</b>                  | Fourni par l'OS  | 7.4.x (Centos 7) (Debian Buster)             |
| OpenSSH                         | Fourni par l'OS  | 6.4 (Centos 7) (Debian Buster)               |
| Ansible                         | Fourni avec l'OS | 2.9 (Centos EPEL 7) (Debian dépôt complémen- |
|                                 |                  | taire)                                       |
| JRE OpenJDK 11                  | Fourni par l'OS  | $\ge$ 11.0.10 (Centos 7) (Debian Buster)     |
| <b>JDK OpenJDK 11 (keytool)</b> | Fourni par l'OS  | $\ge$ 11.0.10 (Centos 7) (Debian Buster)     |

TABLEAU 3 – COTS fournis par l'OS et requis par VITAM

## <span id="page-10-1"></span>**3.3 Dépendances logicielles des composants**

#### <span id="page-10-2"></span>**3.3.1 Dépendances incluses**

La liste des dépendances externes Java (artefacts Maven) incluses dans le projet Vitam sont :

- ∙ antlr antlr (2.7.7) :
	- ∙ BSD License [\(http://www.antlr.org/license.html\)](http://www.antlr.org/license.html)
- ∙ aopalliance aopalliance (1.0) :
	- ∙ Public Domain
- ∙ cglib cglib-nodep (2.1\_3) :
	- ∙ (aucune information sur la license)
- ∙ cglib cglib-nodep (3.2.9) :
	- ∙ ASF 2.0 [\(http://www.apache.org/licenses/LICENSE-2.0.txt\)](http://www.apache.org/licenses/LICENSE-2.0.txt)
- ∙ ch.qos.logback logback-access (1.2.10) :
	- ∙ Eclipse Public License v 1.0 [\(http://www.eclipse.org/legal/epl-v10.html\)](http://www.eclipse.org/legal/epl-v10.html)
	- ∙ GNU Lesser General Public License [\(http://www.gnu.org/licenses/old-licenses/lgpl-2.1.html\)](http://www.gnu.org/licenses/old-licenses/lgpl-2.1.html)
- ∙ ch.qos.logback logback-classic (1.2.9) :
	- ∙ Eclipse Public License v 1.0 [\(http://www.eclipse.org/legal/epl-v10.html\)](http://www.eclipse.org/legal/epl-v10.html)
	- ∙ GNU Lesser General Public License [\(http://www.gnu.org/licenses/old-licenses/lgpl-2.1.html\)](http://www.gnu.org/licenses/old-licenses/lgpl-2.1.html)
- ∙ ch.qos.logback logback-core (1.2.9) :
	- ∙ Eclipse Public License v 1.0 [\(http://www.eclipse.org/legal/epl-v10.html\)](http://www.eclipse.org/legal/epl-v10.html)
	- ∙ GNU Lesser General Public License [\(http://www.gnu.org/licenses/old-licenses/lgpl-2.1.html\)](http://www.gnu.org/licenses/old-licenses/lgpl-2.1.html)
- ∙ com.amazonaws aws-java-sdk-cloudwatch (1.11.1034) :
	- ∙ Apache License, Version 2.0 [\(https://aws.amazon.com/apache2.0\)](https://aws.amazon.com/apache2.0)
- ∙ com.amazonaws aws-java-sdk-core (1.11.1034) :
	- ∙ Apache License, Version 2.0 [\(https://aws.amazon.com/apache2.0\)](https://aws.amazon.com/apache2.0)
- ∙ com.amazonaws jmespath-java (1.11.1034) :
	- ∙ Apache License, Version 2.0 [\(https://aws.amazon.com/apache2.0\)](https://aws.amazon.com/apache2.0)
- ∙ com.assertthat selenium-shutterbug (0.9.3) :
	- ∙ MIT License [\(http://www.opensource.org/licenses/mit-license.php\)](http://www.opensource.org/licenses/mit-license.php)
- ∙ com.beust jcommander (1.72) :
	- ∙ Apache 2.0 [\(http://www.apache.org/licenses/LICENSE-2.0\)](http://www.apache.org/licenses/LICENSE-2.0)
- ∙ com.beust jcommander (1.78) :
	- ∙ Apache License, Version 2.0 [\(http://www.apache.org/licenses/LICENSE-2.0.txt\)](http://www.apache.org/licenses/LICENSE-2.0.txt)
- ∙ com.codeborne phantomjsdriver (1.4.4) :
	- ∙ The BSD 2-Clause License [\(http://opensource.org/licenses/BSD-2-Clause\)](http://opensource.org/licenses/BSD-2-Clause)
- ∙ com.ecwid.consul consul-api (1.4.5) :
	- ∙ The Apache License, Version 2.0 [\(http://www.apache.org/licenses/LICENSE-2.0.txt\)](http://www.apache.org/licenses/LICENSE-2.0.txt)
- ∙ com.fasterxml.jackson.core jackson-annotations (2.14.1) :
- ∙ The Apache Software License, Version 2.0 [\(https://www.apache.org/licenses/LICENSE-2.0.txt\)](https://www.apache.org/licenses/LICENSE-2.0.txt)
- ∙ com.fasterxml.jackson.core jackson-core (2.14.1) :
	- ∙ The Apache Software License, Version 2.0 [\(https://www.apache.org/licenses/LICENSE-2.0.txt\)](https://www.apache.org/licenses/LICENSE-2.0.txt)
- ∙ com.fasterxml.jackson.core jackson-databind (2.14.1) :
	- ∙ The Apache Software License, Version 2.0 [\(https://www.apache.org/licenses/LICENSE-2.0.txt\)](https://www.apache.org/licenses/LICENSE-2.0.txt)
- ∙ com.fasterxml.jackson.dataformat jackson-dataformat-cbor (2.6.7) :
	- ∙ The Apache Software License, Version 2.0 [\(http://www.apache.org/licenses/LICENSE-2.0.txt\)](http://www.apache.org/licenses/LICENSE-2.0.txt)
- ∙ com.fasterxml.jackson.dataformat jackson-dataformat-csv (2.14.1) :
	- ∙ The Apache Software License, Version 2.0 [\(https://www.apache.org/licenses/LICENSE-2.0.txt\)](https://www.apache.org/licenses/LICENSE-2.0.txt)
- ∙ com.fasterxml.jackson.dataformat jackson-dataformat-properties (2.12.4) :
	- ∙ The Apache Software License, Version 2.0 [\(http://www.apache.org/licenses/LICENSE-2.0.txt\)](http://www.apache.org/licenses/LICENSE-2.0.txt)
- ∙ com.fasterxml.jackson.dataformat jackson-dataformat-xml (2.12.4) :
- ∙ The Apache Software License, Version 2.0 [\(http://www.apache.org/licenses/LICENSE-2.0.txt\)](http://www.apache.org/licenses/LICENSE-2.0.txt) ∙ com.fasterxml.jackson.dataformat jackson-dataformat-yaml (2.14.1) :
	- ∙ The Apache Software License, Version 2.0 [\(https://www.apache.org/licenses/LICENSE-2.0.txt\)](https://www.apache.org/licenses/LICENSE-2.0.txt)
- ∙ com.fasterxml.jackson.datatype jackson-datatype-guava (2.12.4) :
	- ∙ The Apache Software License, Version 2.0 [\(http://www.apache.org/licenses/LICENSE-2.0.txt\)](http://www.apache.org/licenses/LICENSE-2.0.txt)
- ∙ com.fasterxml.jackson.datatype jackson-datatype-jdk8 (2.12.4) :
	- ∙ The Apache Software License, Version 2.0 [\(http://www.apache.org/licenses/LICENSE-2.0.txt\)](http://www.apache.org/licenses/LICENSE-2.0.txt)
- ∙ com.fasterxml.jackson.datatype jackson-datatype-jdk8 (2.12.6) :
	- ∙ The Apache Software License, Version 2.0 [\(http://www.apache.org/licenses/LICENSE-2.0.txt\)](http://www.apache.org/licenses/LICENSE-2.0.txt)
- ∙ com.fasterxml.jackson.datatype jackson-datatype-joda (2.12.4) :
	- ∙ The Apache Software License, Version 2.0 [\(http://www.apache.org/licenses/LICENSE-2.0.txt\)](http://www.apache.org/licenses/LICENSE-2.0.txt)
- ∙ com.fasterxml.jackson.datatype jackson-datatype-jsr310 (2.12.4) :
- ∙ The Apache Software License, Version 2.0 [\(http://www.apache.org/licenses/LICENSE-2.0.txt\)](http://www.apache.org/licenses/LICENSE-2.0.txt)
- ∙ com.fasterxml.jackson.datatype jackson-datatype-jsr310 (2.12.6) :
	- ∙ The Apache Software License, Version 2.0 [\(http://www.apache.org/licenses/LICENSE-2.0.txt\)](http://www.apache.org/licenses/LICENSE-2.0.txt)
- ∙ com.fasterxml.jackson.datatype jackson-datatype-jsr310 (2.14.1) :
	- ∙ The Apache Software License, Version 2.0 [\(http://www.apache.org/licenses/LICENSE-2.0.txt\)](http://www.apache.org/licenses/LICENSE-2.0.txt)
- ∙ com.fasterxml.jackson.jaxrs jackson-jaxrs-base (2.12.3) :
- ∙ The Apache Software License, Version 2.0 [\(http://www.apache.org/licenses/LICENSE-2.0.txt\)](http://www.apache.org/licenses/LICENSE-2.0.txt)
- ∙ com.fasterxml.jackson.jaxrs jackson-jaxrs-base (2.12.4) :
	- ∙ The Apache Software License, Version 2.0 [\(http://www.apache.org/licenses/LICENSE-2.0.txt\)](http://www.apache.org/licenses/LICENSE-2.0.txt)
- ∙ com.fasterxml.jackson.jaxrs jackson-jaxrs-json-provider (2.12.3) :
	- ∙ The Apache Software License, Version 2.0 [\(http://www.apache.org/licenses/LICENSE-2.0.txt\)](http://www.apache.org/licenses/LICENSE-2.0.txt)
- ∙ com.fasterxml.jackson.jaxrs jackson-jaxrs-json-provider (2.12.4) :
	- ∙ The Apache Software License, Version 2.0 [\(http://www.apache.org/licenses/LICENSE-2.0.txt\)](http://www.apache.org/licenses/LICENSE-2.0.txt)
- ∙ com.fasterxml.jackson.module jackson-module-afterburner (2.14.1) :
	- ∙ The Apache Software License, Version 2.0 [\(https://www.apache.org/licenses/LICENSE-2.0.txt\)](https://www.apache.org/licenses/LICENSE-2.0.txt)
- ∙ com.fasterxml.jackson.module jackson-module-jaxb-annotations (2.12.3) :
	- ∙ The Apache Software License, Version 2.0 [\(http://www.apache.org/licenses/LICENSE-2.0.txt\)](http://www.apache.org/licenses/LICENSE-2.0.txt)
- ∙ com.fasterxml.jackson.module jackson-module-jaxb-annotations (2.12.4) :
- ∙ The Apache Software License, Version 2.0 [\(http://www.apache.org/licenses/LICENSE-2.0.txt\)](http://www.apache.org/licenses/LICENSE-2.0.txt) ∙ com.fasterxml.jackson.module jackson-module-parameter-names (2.12.6) :
	- ∙ The Apache Software License, Version 2.0 [\(http://www.apache.org/licenses/LICENSE-2.0.txt\)](http://www.apache.org/licenses/LICENSE-2.0.txt)
- ∙ com.fasterxml.woodstox woodstox-core (5.0.3) :
	- ∙ The Apache License, Version 2.0 [\(http://www.apache.org/licenses/LICENSE-2.0.txt\)](http://www.apache.org/licenses/LICENSE-2.0.txt)
- ∙ com.fasterxml.woodstox woodstox-core (6.2.4) :
	- ∙ The Apache License, Version 2.0 [\(http://www.apache.org/licenses/LICENSE-2.0.txt\)](http://www.apache.org/licenses/LICENSE-2.0.txt)
- ∙ com.fasterxml classmate (1.3.4) :
	- ∙ The Apache Software License, Version 2.0 [\(http://www.apache.org/licenses/LICENSE-2.0.txt\)](http://www.apache.org/licenses/LICENSE-2.0.txt)
- ∙ com.fasterxml classmate (1.5.1) :
	- ∙ Apache License, Version 2.0 [\(https://www.apache.org/licenses/LICENSE-2.0.txt\)](https://www.apache.org/licenses/LICENSE-2.0.txt)
- ∙ com.fasterxml jackson-xml-databind (0.6.2) :
- ∙ The Apache Software License, Version 2.0 [\(http://www.apache.org/licenses/LICENSE-2.0.txt\)](http://www.apache.org/licenses/LICENSE-2.0.txt)
- ∙ com.github.ben-manes.caffeine caffeine (2.9.0) :
	- ∙ Apache License, Version 2.0 [\(https://www.apache.org/licenses/LICENSE-2.0.txt\)](https://www.apache.org/licenses/LICENSE-2.0.txt)
- ∙ com.github.ben-manes.caffeine guava (2.9.0) :
	- ∙ Apache License, Version 2.0 [\(https://www.apache.org/licenses/LICENSE-2.0.txt\)](https://www.apache.org/licenses/LICENSE-2.0.txt)
- ∙ com.github.java-json-tools btf (1.3) :
	- ∙ Lesser General Public License, version 3 or greater [\(http://www.gnu.org/licenses/lgpl.html\)](http://www.gnu.org/licenses/lgpl.html)
	- ∙ Apache Software License, version 2.0 [\(http://www.apache.org/licenses/LICENSE-2.0\)](http://www.apache.org/licenses/LICENSE-2.0)
- ∙ com.github.java-json-tools jackson-coreutils-equivalence (1.0) :
	- ∙ Lesser General Public License, version 3 or greater [\(http://www.gnu.org/licenses/lgpl.html\)](http://www.gnu.org/licenses/lgpl.html)
	- ∙ Apache Software License, version 2.0 [\(http://www.apache.org/licenses/LICENSE-2.0\)](http://www.apache.org/licenses/LICENSE-2.0)
- ∙ com.github.java-json-tools jackson-coreutils (2.0) :
	- ∙ Lesser General Public License, version 3 or greater [\(http://www.gnu.org/licenses/lgpl.html\)](http://www.gnu.org/licenses/lgpl.html)
	- ∙ Apache Software License, version 2.0 [\(http://www.apache.org/licenses/LICENSE-2.0\)](http://www.apache.org/licenses/LICENSE-2.0)
- ∙ com.github.java-json-tools json-patch (1.13) :
	- ∙ Lesser General Public License, version 3 or greater [\(http://www.gnu.org/licenses/lgpl.html\)](http://www.gnu.org/licenses/lgpl.html)
	- ∙ Apache Software License, version 2.0 [\(http://www.apache.org/licenses/LICENSE-2.0\)](http://www.apache.org/licenses/LICENSE-2.0)
- ∙ com.github.java-json-tools json-schema-core (1.2.14) :
	- ∙ Lesser General Public License, version 3 or greater [\(http://www.gnu.org/licenses/lgpl.html\)](http://www.gnu.org/licenses/lgpl.html)
- ∙ Apache Software License, version 2.0 [\(http://www.apache.org/licenses/LICENSE-2.0\)](http://www.apache.org/licenses/LICENSE-2.0)
- ∙ com.github.java-json-tools json-schema-validator (2.2.14) :
	- ∙ Lesser General Public License, version 3 or greater [\(http://www.gnu.org/licenses/lgpl.html\)](http://www.gnu.org/licenses/lgpl.html)
	- ∙ Apache Software License, version 2.0 [\(http://www.apache.org/licenses/LICENSE-2.0\)](http://www.apache.org/licenses/LICENSE-2.0)
- ∙ com.github.java-json-tools msg-simple (1.2) :
	- ∙ Lesser General Public License, version 3 or greater [\(http://www.gnu.org/licenses/lgpl.html\)](http://www.gnu.org/licenses/lgpl.html)
	- ∙ Apache Software License, version 2.0 [\(http://www.apache.org/licenses/LICENSE-2.0\)](http://www.apache.org/licenses/LICENSE-2.0)
- ∙ com.github.java-json-tools uri-template (0.10) :
	- ∙ Lesser General Public License, version 3 or greater [\(http://www.gnu.org/licenses/lgpl.html\)](http://www.gnu.org/licenses/lgpl.html)
	- ∙ Apache Software License, version 2.0 [\(http://www.apache.org/licenses/LICENSE-2.0\)](http://www.apache.org/licenses/LICENSE-2.0)
- ∙ com.github.oshi oshi-core (5.8.0) :
	- ∙ MIT License [\(https://opensource.org/licenses/MIT\)](https://opensource.org/licenses/MIT)
- ∙ com.github.scribejava scribejava-apis (8.3.1) :
	- ∙ MIT [\(https://github.com/scribejava/scribejava/blob/master/LICENSE.txt\)](https://github.com/scribejava/scribejava/blob/master/LICENSE.txt)
- ∙ com.github.scribejava scribejava-core (8.3.1) :
	- ∙ MIT [\(https://github.com/scribejava/scribejava/blob/master/LICENSE.txt\)](https://github.com/scribejava/scribejava/blob/master/LICENSE.txt)
- ∙ com.github.scribejava scribejava-java8 (8.3.1) :
	- ∙ MIT [\(https://github.com/scribejava/scribejava/blob/master/LICENSE.txt\)](https://github.com/scribejava/scribejava/blob/master/LICENSE.txt)
- ∙ com.github.spotbugs spotbugs-annotations (4.4.0) :
	- ∙ GNU LESSER GENERAL PUBLIC LICENSE, Version 2.1 [\(https://www.gnu.org/licenses/old-licenses/](https://www.gnu.org/licenses/old-licenses/lgpl-2.1.en.html) [lgpl-2.1.en.html\)](https://www.gnu.org/licenses/old-licenses/lgpl-2.1.en.html)
- ∙ com.github.stephenc.jcip jcip-annotations (1.0-1) :
	- ∙ Apache License, Version 2.0 [\(http://www.apache.org/licenses/LICENSE-2.0.txt\)](http://www.apache.org/licenses/LICENSE-2.0.txt)
- ∙ com.github.virtuald curvesapi (1.06) :
	- ∙ BSD License [\(http://opensource.org/licenses/BSD-3-Clause\)](http://opensource.org/licenses/BSD-3-Clause)
- ∙ com.github.zafarkhaja java-semver (0.9.0) :
	- ∙ The MIT License [\(http://www.opensource.org/licenses/mit-license.php\)](http://www.opensource.org/licenses/mit-license.php)
- ∙ com.google.code.findbugs jsr305 (3.0.2) :
	- ∙ The Apache Software License, Version 2.0 [\(http://www.apache.org/licenses/LICENSE-2.0.txt\)](http://www.apache.org/licenses/LICENSE-2.0.txt)
- ∙ com.google.code.gson gson (2.8.9) :
	- ∙ Apache-2.0 [\(https://www.apache.org/licenses/LICENSE-2.0.txt\)](https://www.apache.org/licenses/LICENSE-2.0.txt)
- ∙ com.google.errorprone error\_prone\_annotations (2.18.0) :
	- ∙ Apache 2.0 [\(http://www.apache.org/licenses/LICENSE-2.0.txt\)](http://www.apache.org/licenses/LICENSE-2.0.txt)
- ∙ com.google.errorprone error\_prone\_annotations (2.5.1) :
	- ∙ Apache 2.0 [\(http://www.apache.org/licenses/LICENSE-2.0.txt\)](http://www.apache.org/licenses/LICENSE-2.0.txt)
- ∙ com.google.guava failureaccess (1.0.1) :
	- ∙ The Apache Software License, Version 2.0 [\(http://www.apache.org/licenses/LICENSE-2.0.txt\)](http://www.apache.org/licenses/LICENSE-2.0.txt)
- ∙ com.google.guava guava (32.0.0-jre) :
	- ∙ Apache License, Version 2.0 [\(http://www.apache.org/licenses/LICENSE-2.0.txt\)](http://www.apache.org/licenses/LICENSE-2.0.txt)
- ∙ com.google.guava listenablefuture (9999.0-empty-to-avoid-conflict-with-guava) :
	- ∙ The Apache Software License, Version 2.0 [\(http://www.apache.org/licenses/LICENSE-2.0.txt\)](http://www.apache.org/licenses/LICENSE-2.0.txt)
- ∙ com.google.inject guice (4.2.2) :
	- ∙ The Apache Software License, Version 2.0 [\(http://www.apache.org/licenses/LICENSE-2.0.txt\)](http://www.apache.org/licenses/LICENSE-2.0.txt)
- ∙ com.google.j2objc j2objc-annotations (2.8) :
	- ∙ Apache License, Version 2.0 [\(http://www.apache.org/licenses/LICENSE-2.0.txt\)](http://www.apache.org/licenses/LICENSE-2.0.txt)
- ∙ com.google.jimfs jimfs (1.1) :
	- ∙ The Apache Software License, Version 2.0 [\(http://www.apache.org/licenses/LICENSE-2.0.txt\)](http://www.apache.org/licenses/LICENSE-2.0.txt)
- ∙ com.google.zxing core (3.4.1) :
	- ∙ The Apache Software License, Version 2.0 [\(https://www.apache.org/licenses/LICENSE-2.0.txt\)](https://www.apache.org/licenses/LICENSE-2.0.txt)
- ∙ com.googlecode.libphonenumber libphonenumber (8.11.1) :
- ∙ The Apache Software License, Version 2.0 [\(http://www.apache.org/licenses/LICENSE-2.0.txt\)](http://www.apache.org/licenses/LICENSE-2.0.txt) ∙ com.hazelcast hazelcast (4.2.2) :
	- ∙ The Apache Software License, Version 2.0 [\(http://www.apache.org/licenses/LICENSE-2.0.txt\)](http://www.apache.org/licenses/LICENSE-2.0.txt)
- ∙ com.ibm.async asyncutil (0.1.0) :
	- ∙ The Apache Software License, Version 2.0 [\(http://www.apache.org/licenses/LICENSE-2.0.txt\)](http://www.apache.org/licenses/LICENSE-2.0.txt)
- ∙ com.ibm.icu icu4j (59.1) :
	- ∙ Unicode/ICU License [\(http://source.icu-project.org/repos/icu/trunk/icu4j/main/shared/licenses/](http://source.icu-project.org/repos/icu/trunk/icu4j/main/shared/licenses/LICENSE) [LICENSE\)](http://source.icu-project.org/repos/icu/trunk/icu4j/main/shared/licenses/LICENSE)
- ∙ com.io7m.xom xom (1.2.10) :
	- ∙ The GNU Lesser General Public License, Version 2.1 [\(http://www.gnu.org/licenses/lgpl-2.1.html\)](http://www.gnu.org/licenses/lgpl-2.1.html)
- ∙ com.jayway.jsonpath json-path (2.5.0) :
- ∙ The Apache Software License, Version 2.0 [\(http://www.apache.org/licenses/LICENSE-2.0.txt\)](http://www.apache.org/licenses/LICENSE-2.0.txt)
- ∙ com.jhlabs filters (2.0.235) :
	- ∙ Apache License, Version 2.0 [\(http://www.apache.org/licenses/LICENSE-2.0\)](http://www.apache.org/licenses/LICENSE-2.0)
- ∙ com.lowagie itext (2.1.7) :
	- ∙ Mozilla Public License [\(http://www.mozilla.org/MPL/MPL-1.1.html\)](http://www.mozilla.org/MPL/MPL-1.1.html)
- ∙ com.mchange mchange-commons-java (0.2.15) :
	- ∙ GNU Lesser General Public License, Version 2.1 [\(http://www.gnu.org/licenses/lgpl-2.1.html\)](http://www.gnu.org/licenses/lgpl-2.1.html)
	- ∙ Eclipse Public License, Version 1.0 [\(http://www.eclipse.org/org/documents/epl-v10.html\)](http://www.eclipse.org/org/documents/epl-v10.html)
- ∙ com.microsoft.alm oauth2-useragent (0.11.3) :
	- ∙ MIT License [\(https://opensource.org/licenses/mit-license.php\)](https://opensource.org/licenses/mit-license.php)
- ∙ com.mikesamuel json-sanitizer (1.2.2) :
	- ∙ Apache License, Version 2.0 [\(http://www.apache.org/licenses/LICENSE-2.0.txt\)](http://www.apache.org/licenses/LICENSE-2.0.txt)
- ∙ com.netflix.spectator spectator-api (0.130.0) :
	- ∙ The Apache Software License, Version 2.0 [\(http://www.apache.org/licenses/LICENSE-2.0.txt\)](http://www.apache.org/licenses/LICENSE-2.0.txt)
- ∙ com.netflix.spectator spectator-ext-ipc (0.130.0) :
	- ∙ The Apache Software License, Version 2.0 [\(http://www.apache.org/licenses/LICENSE-2.0.txt\)](http://www.apache.org/licenses/LICENSE-2.0.txt)
- ∙ com.netflix.spectator spectator-reg-atlas (0.130.0) :
	- ∙ The Apache Software License, Version 2.0 [\(http://www.apache.org/licenses/LICENSE-2.0.txt\)](http://www.apache.org/licenses/LICENSE-2.0.txt)
- ∙ com.nimbusds content-type (2.1) :
	- ∙ The Apache Software License, Version 2.0 [\(http://www.apache.org/licenses/LICENSE-2.0.txt\)](http://www.apache.org/licenses/LICENSE-2.0.txt)
- ∙ com.nimbusds content-type (2.2) :
- ∙ The Apache Software License, Version 2.0 [\(https://www.apache.org/licenses/LICENSE-2.0.txt\)](https://www.apache.org/licenses/LICENSE-2.0.txt) ∙ com.nimbusds lang-tag (1.5) :
- ∙ The Apache Software License, Version 2.0 [\(http://www.apache.org/licenses/LICENSE-2.0.txt\)](http://www.apache.org/licenses/LICENSE-2.0.txt) ∙ com.nimbusds nimbus-jose-jwt (9.12.1) :
	- ∙ The Apache Software License, Version 2.0 [\(https://www.apache.org/licenses/LICENSE-2.0.txt\)](https://www.apache.org/licenses/LICENSE-2.0.txt)
- ∙ com.nimbusds nimbus-jose-jwt (9.18) :
	- ∙ The Apache Software License, Version 2.0 [\(https://www.apache.org/licenses/LICENSE-2.0.txt\)](https://www.apache.org/licenses/LICENSE-2.0.txt)
- ∙ com.nimbusds oauth2-oidc-sdk (9.14) :

#### <span id="page-15-0"></span>**3.3.2 Dépendances de test**

La liste des dépendances externes Java (artefacts Maven) nécessaires aux tests unitaires du projet Vitam mais non incluses dans Vitam (scope test de Maven) sont :

## Empreintes

## <span id="page-16-1"></span><span id="page-16-0"></span>**4.1 Paquets RPM**

<span id="page-16-2"></span>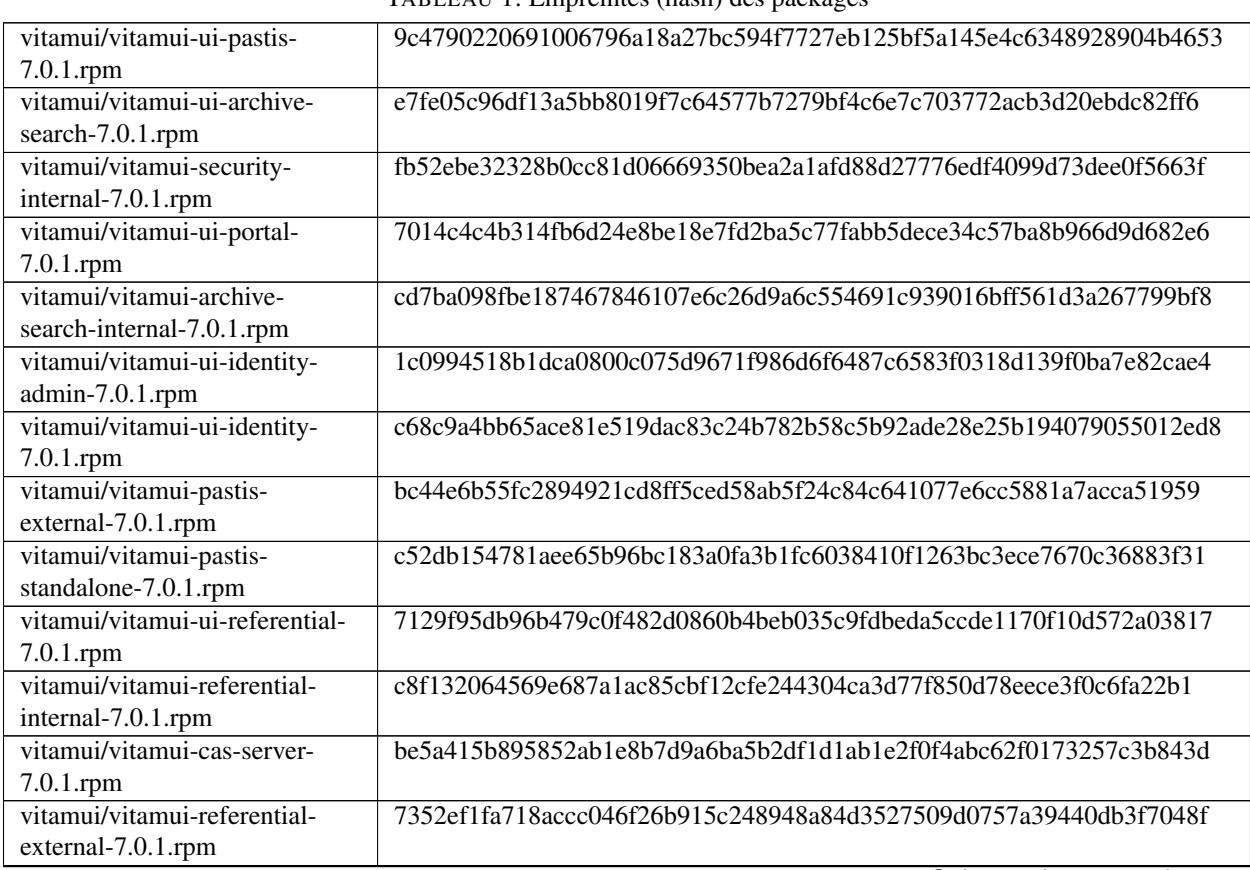

TABLEAU 1: Empreintes (hash) des packages

Suite sur la page suivante

|                                  | abioda i cano do la pago procedente                              |
|----------------------------------|------------------------------------------------------------------|
| vitamui/vitamui-collect-         | 1608beba42362f060bab72eaf7904cf6a0afd2d6f3422a3afd3a048ed717f086 |
| internal-7.0.1.rpm               |                                                                  |
| vitamui/vitamui-iam-external-    | 59ae1bb634182ee180a552913fdbb3b72cfd6ac0e4c910d312375b8e34f474f9 |
| $7.0.1$ .rpm                     |                                                                  |
| vitamui/vitamui-ui-ingest-       | 027c41485e25719e72e9ce38e71017254e73e489d4be51360e40f7ad51c557cb |
| $7.0.1$ .rpm                     |                                                                  |
| vitamui/vitamui-archive-         | 8d2a00818551569bd029123d53f4e0c84425876bd0adc2c6030cd984e7f3373b |
| search-external-7.0.1.rpm        |                                                                  |
| vitamui/vitamui-ui-collect-      | b8da430841583d98729e8f2a4a4403045c1fb66af96f310b517eb6bc4020c91a |
| $7.0.1$ .rpm                     |                                                                  |
| vitamui/vitamui-ingest-          | 0a61ca7699954b0a7886439cb144b555df7d9366e3acdd507e49dfc882feb80d |
| external-7.0.1.rpm               |                                                                  |
| vitamui/vitamui-iam-internal-    | 731cb07bc6e37dadda48e3022b71beb74d41e73bc24e4adad00d7c9e730aca5c |
| $7.0.1$ .rpm                     |                                                                  |
| vitamui/vitamui-collect-         | 2607842aa5b068f27e2b00d5bf1a7e044b4a32219379b75b6b307857383fe564 |
| external-7.0.1.rpm               |                                                                  |
| vitamui/vitamui-ingest-internal- | 3a12a7597fe7812506325c111e1af84b430eacedb91640ab3cc79015ad5ae1d7 |
| $7.0.1$ .rpm                     |                                                                  |
| cots/vitamui-mongo-express-      | 41cfe9c4ebd0d7e9287be33020abed87db7355a105e3aed1f5f2cfa1d53889b9 |
| 7.0.1.rpm                        |                                                                  |
| cots/vitamui-nginx-7.0.1.rpm     | 53de07da072ab94566b98eae383a896682d1609b1ca0bec3d09336832831a3bc |
| cots/vitamui-mongod-7.0.1.rpm    | e662684a405a40b292bd7da66dbdd5b3f443086832984810d7db0163a6da32ba |
| cots/vitamui-logstash-7.0.1.rpm  | 89280412a2dc89fb4685247e73cdbf6d7c9122ab7349931e097848ce4db020af |
|                                  |                                                                  |

Tableau 1 – suite de la page précédente

## <span id="page-17-0"></span>**4.2 Paquets DEB**

<span id="page-18-0"></span>Annexes

## Liste des tableaux

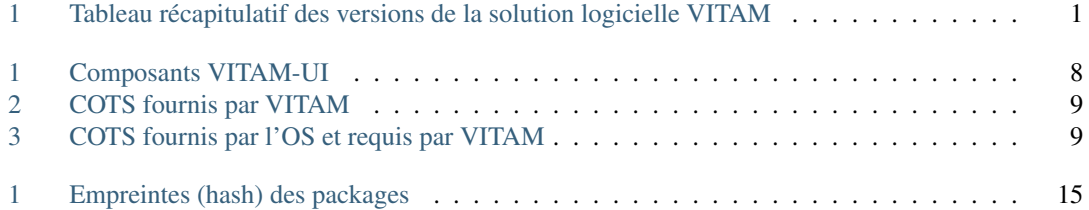